#### , tushu007.com

### <<PowerBuilder+Oracle >>

<<PowerBuilder+Oracle

- 13 ISBN 9787113058753
- 10 ISBN 7113058752

出版时间:2004-6

页数:590

字数:913000

extended by PDF and the PDF

http://www.tushu007.com

### $,$  tushu007.com

# <<PowerBuilder+Oracle >>

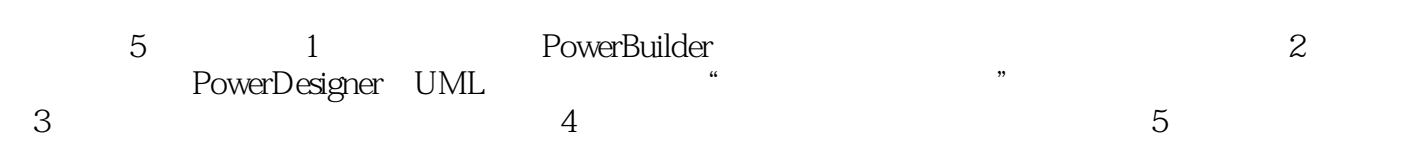

PowerBuilder Oracle

## <<PowerBuilder+Oracle >>

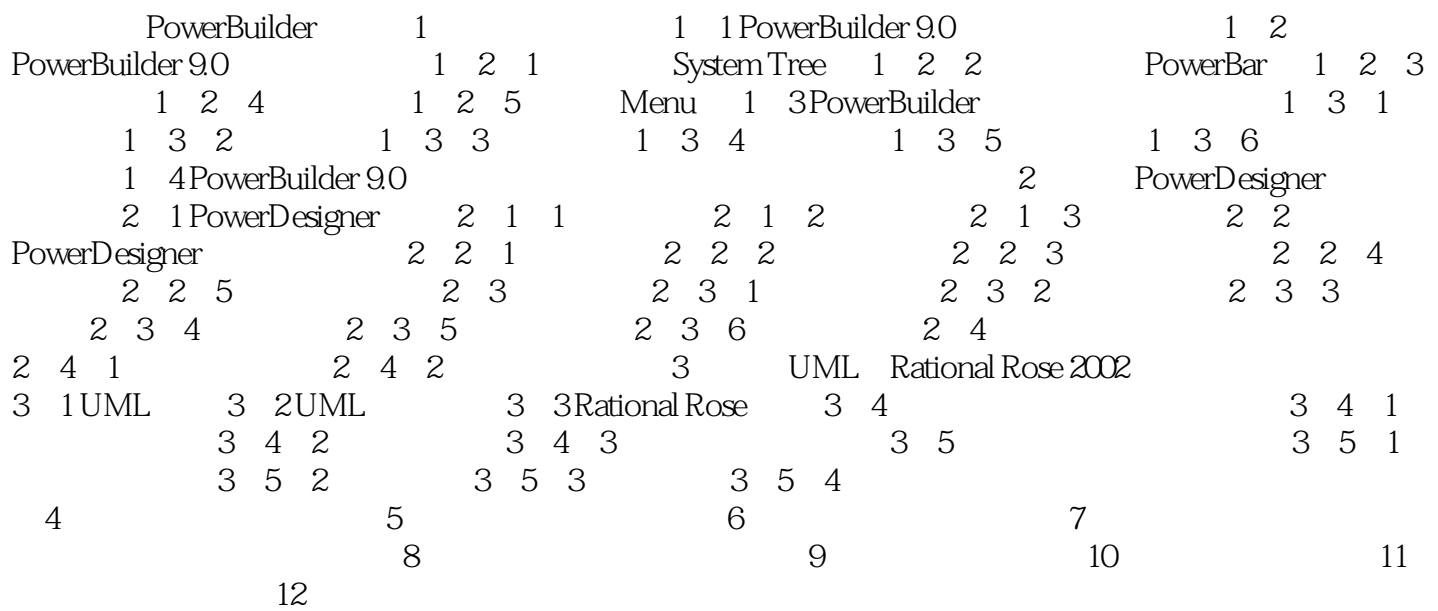

### , tushu007.com

### <<PowerBuilder+Oracle >>

本站所提供下载的PDF图书仅提供预览和简介,请支持正版图书。

更多资源请访问:http://www.tushu007.com